## **Dashboard : File Returns**

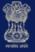

## Goods and Services Tax

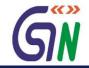

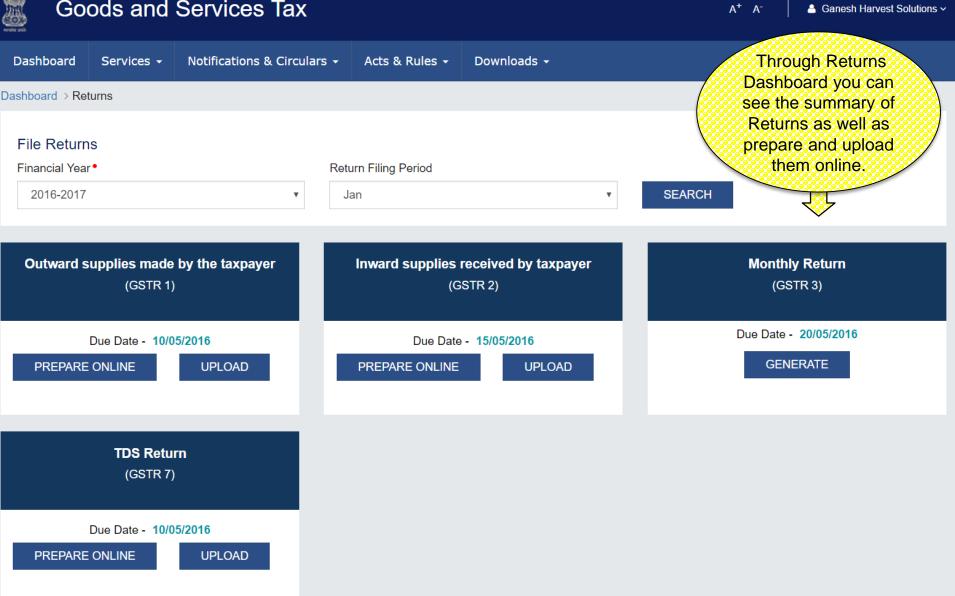